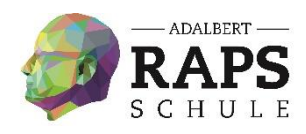

## **Infos für Schüler zu den Kursen für das Wahlfach**

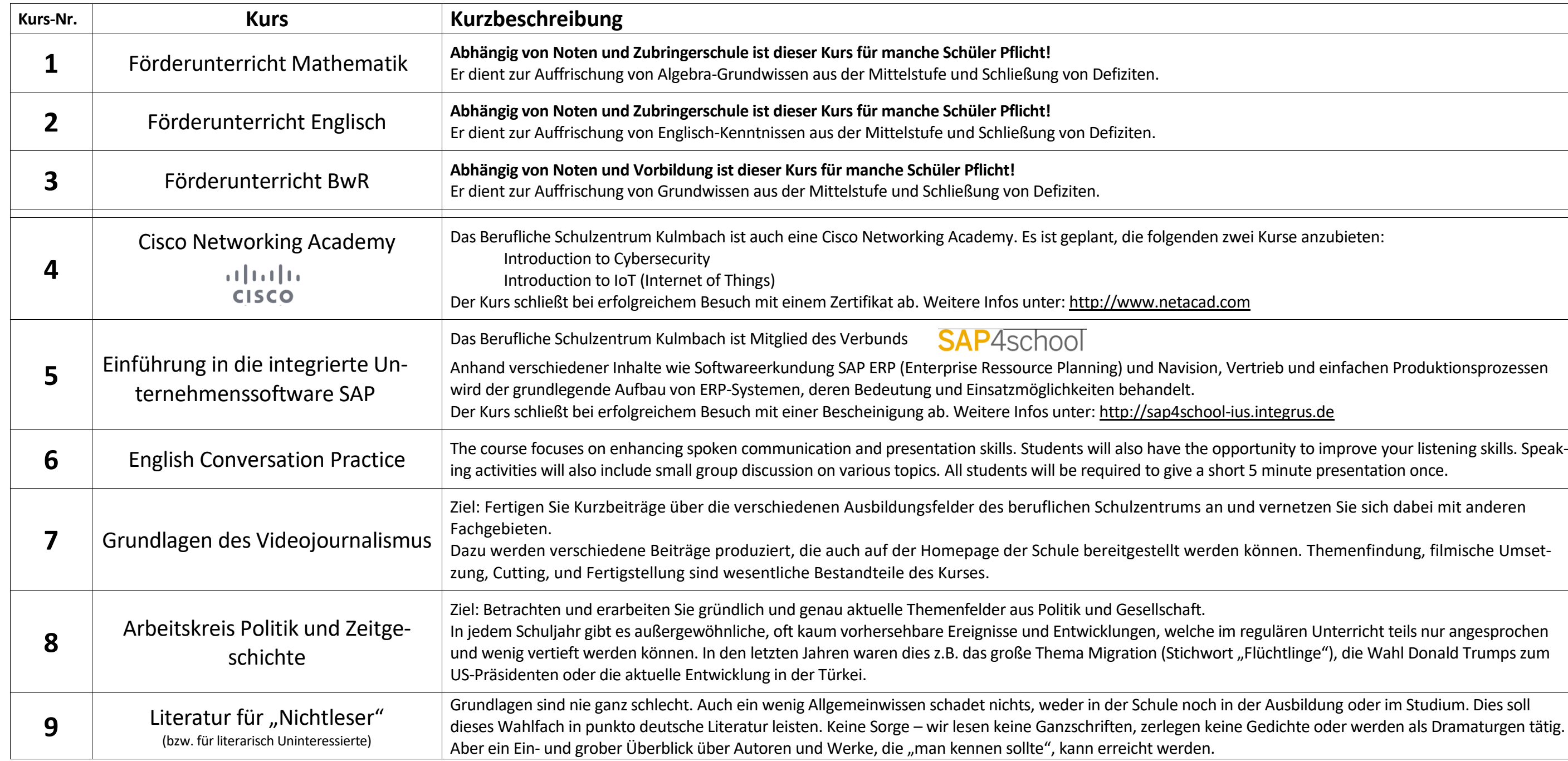

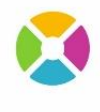

**BERUFLICHES** 

**KULMBACH** 

**SCHULZENTRUM** 

trieb und einfachen Produktionsprozessen

iminute presentation once.

I vernetzen Sie sich dabei mit anderen

önnen. Themenfindung, filmische Umset-

In jeden Schulgahr geußen<br>Ereignisse und Entwichen lüchtlinge"), die Wahl Donald Trumps zum

er Ausbildung oder im Studium. Dies soll .<br>Gedichte oder werden als Dramaturgen tätig.